# ERM to Relational Model

Kathleen Durant CS 3200 Lesson 3

## Outline for today

- Review of fundamental ERM concepts
- Walk through the process of identifying the components of a entity relational model (ER)
- Introduce the relational model
- Mapping from the ERM to the Relational model
- Introduction to the SQL data definition commands

### Entity Relational Model

- It is expressed in terms of **entities** in the environment
- The **relationships** (or associations) among those entities

3

• The **attributes** (properties) of both the entities and their relationships

#### ER Model constructs: Entities

- Entity person, place, object, event, concept
- Entity Set is a collection of entities that share common properties or characteristics.
	- Each entity set is given a unique name
	- Since this name represents a set of items, it is always singular
	- The description of an entity set is often referred to as an Entity Type

## ER Model Constructs : Attributes

- An attribute is a property or characteristic of an entity type
	- Describes (descriptor) or represents (key) an entity
	- Simple attribute vs. Derived attribute
	- Atomic attribute vs. Composite attribute
	- Single-Valued versus Multi-valued Attribute
- Attributes may also be associated with relationships
- An attribute is associated with exactly one entity or relationship

### Example: Composite Attribute

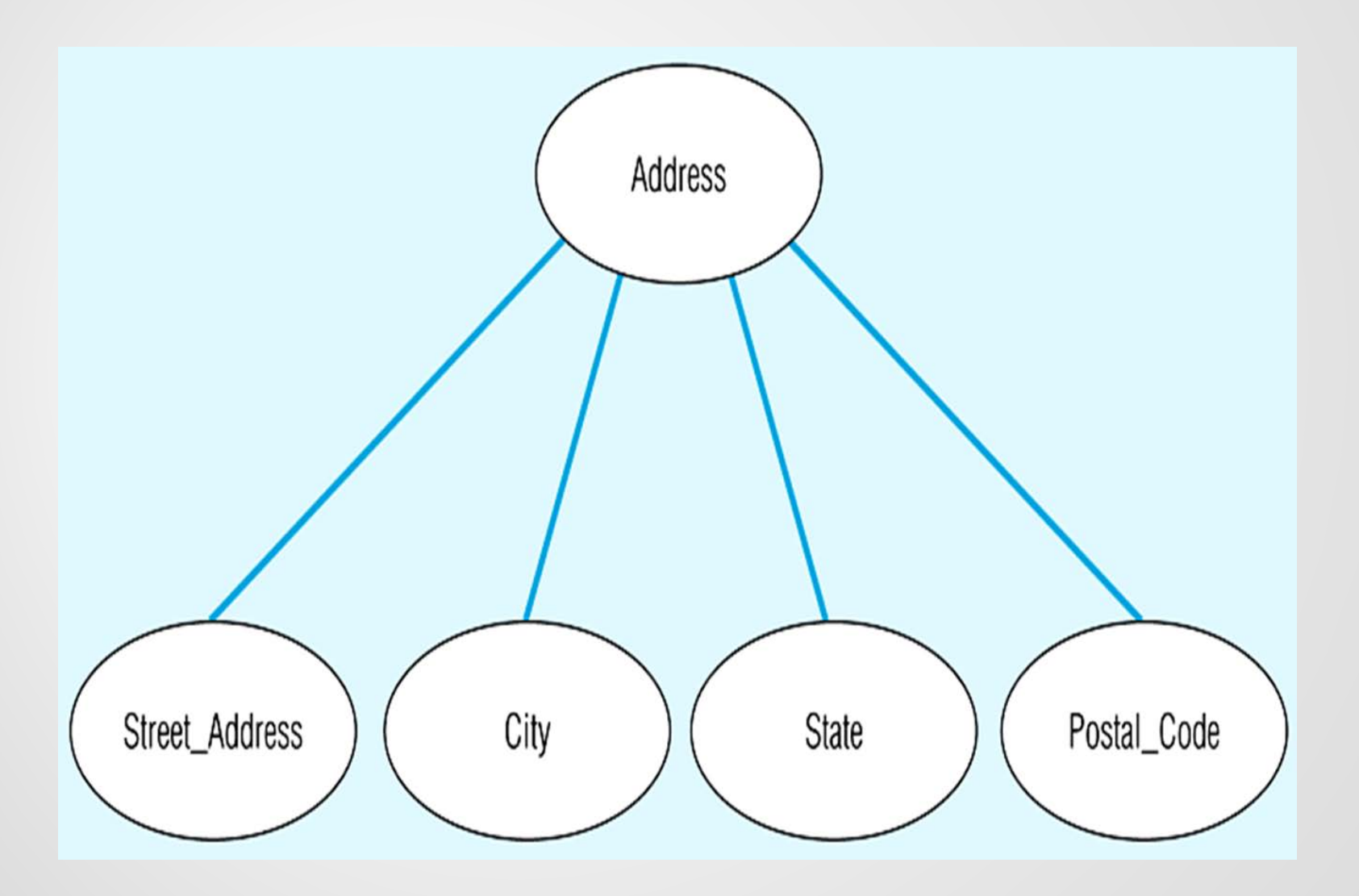

## Example: Types of Attributes

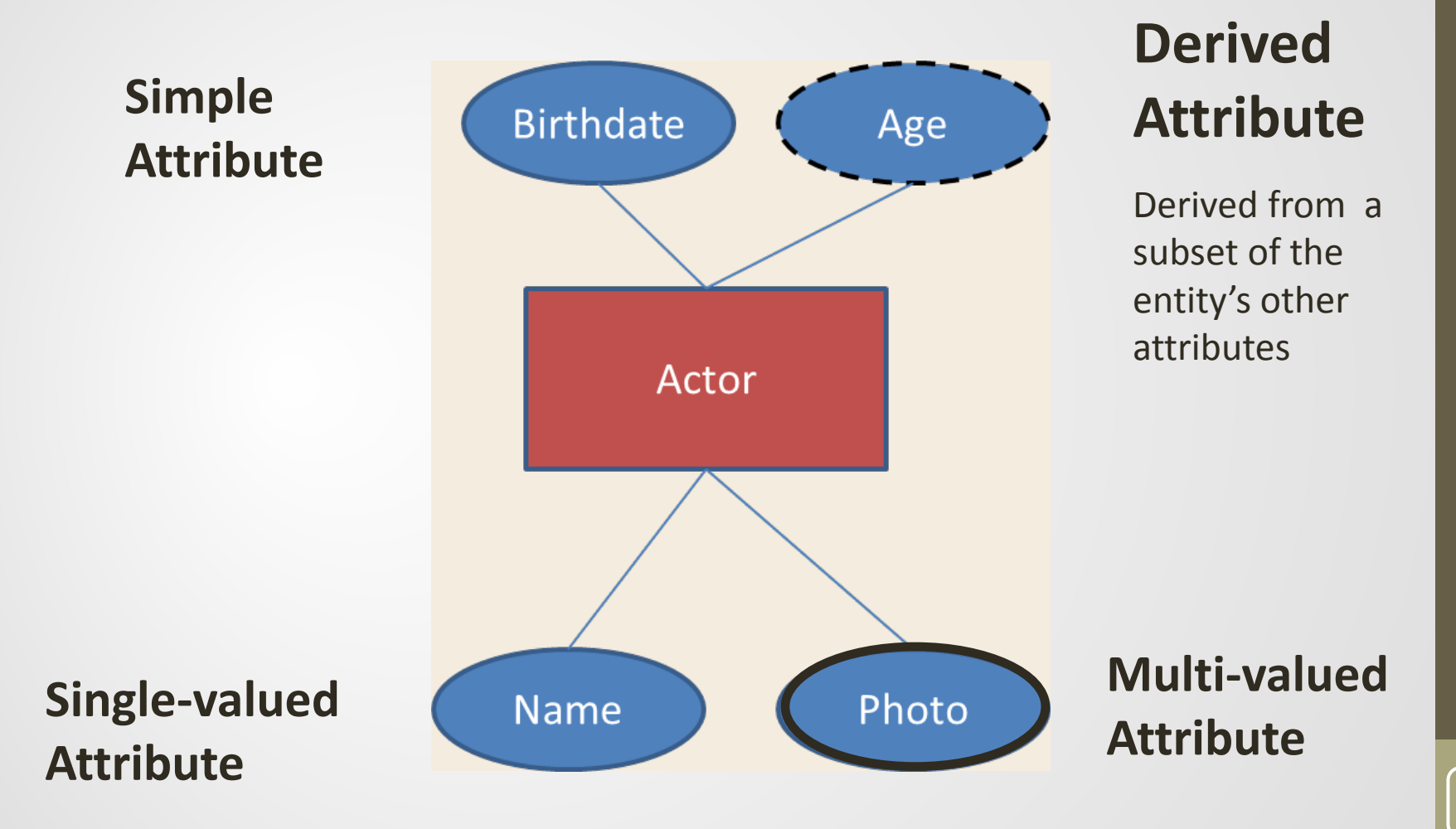

## ER Model constructs: Relationships

- A relationship is an association among the instances of one or more entity sets that is of interest
- Relationship Set is a meaningful association between (or among) entity sets
	- Implication: Relationship allows us to answer questions that can not be answered given only the entity sets

• Set of n-tuples  $\{(e_1, ..., en) | e_1 \in E_1, ..., e_n \in E_n \}$ 

$$
\begin{matrix}8 \end{matrix}
$$

### Example: Relationship set

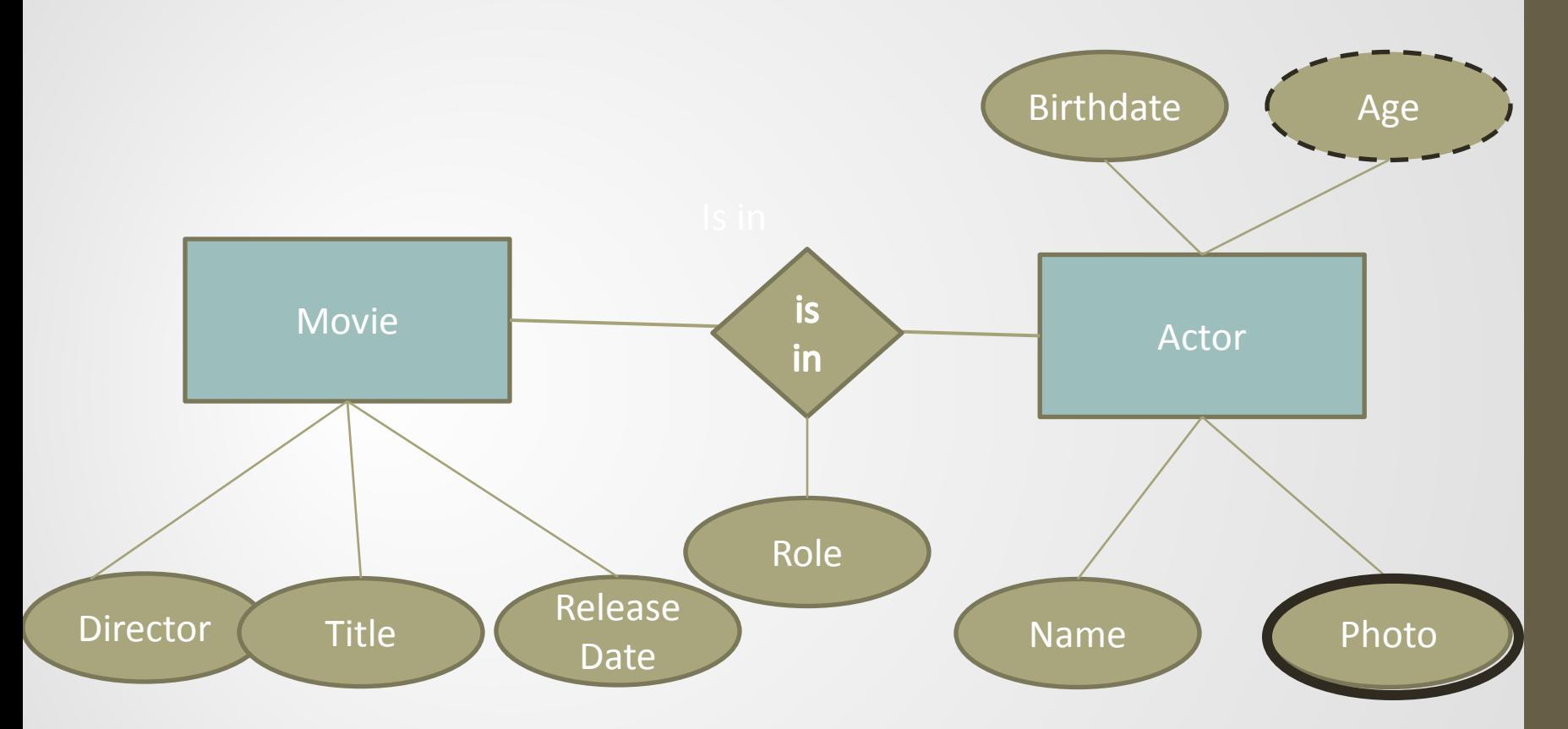

## Constraints : Cardinality

- A relationship's *cardinality* = the maximum number of entities of one type that can be associated with an entity of another type.
	- 1 to 1, 1 to many, or many to many

#### Examples:

Relationship between *car* and *steering wheel* Relationship between *building* and *room* Relationship between *patient and doctor*

### ER Process

#### **Where to start**

- To make an ER model from a verbal description you need to identify
	- Entities
	- Attributes
	- Relationships
- Cardinality ratios

#### **General guidelines**

- Since entities are things or objects they are often nouns in the description
- Attributes are facts or properties, and so are often nouns also
- Verbs often describe relationships between entities

## Example to model

A university consists of a number of departments. Each department offers several majors. A number of courses make up each major. Students declare a particular major and take courses towards the completion of that major. Each course is taught by a lecturer from the appropriate department, and each lecturer tutors a group of students

### Example: Entities

• A **university** consists of a number of **departments**. Each department offers several **majors**. A number of **courses** make up each **major. Students** declare a particular major and take courses towards the completion of that major. Each course is taught by a **lecturer** from the appropriate department, and each lecturer tutors a group of students

### Example: Relationships

• A **university** consists of a number of departments. Each department **offers** several **majors**. A number of **courses make up** each major. **Students declare** a particular major and **take** courses towards the completion of that major. Each course is **taught** by a **lecturer** from the appropriate department, and each lecturer **tutors** a group of students

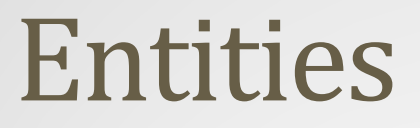

#### How do we add:

Department offers several majors

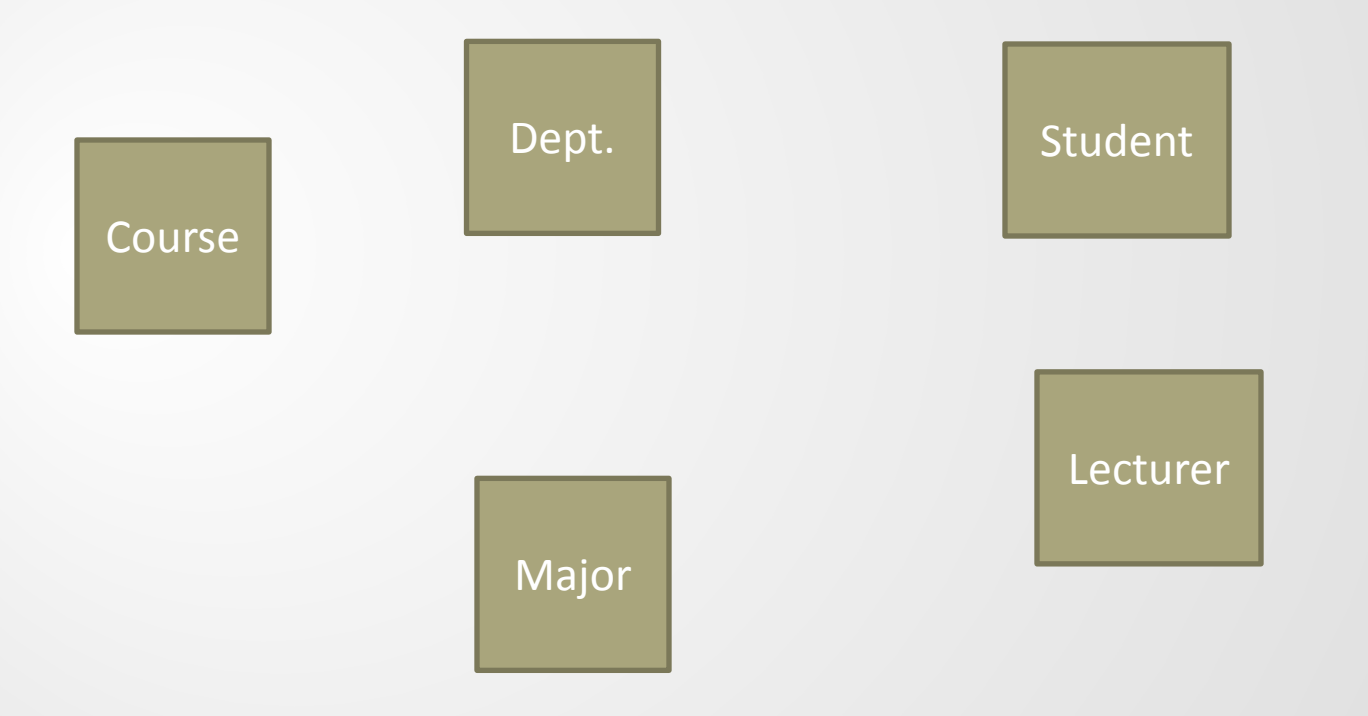

#### Department offers a major

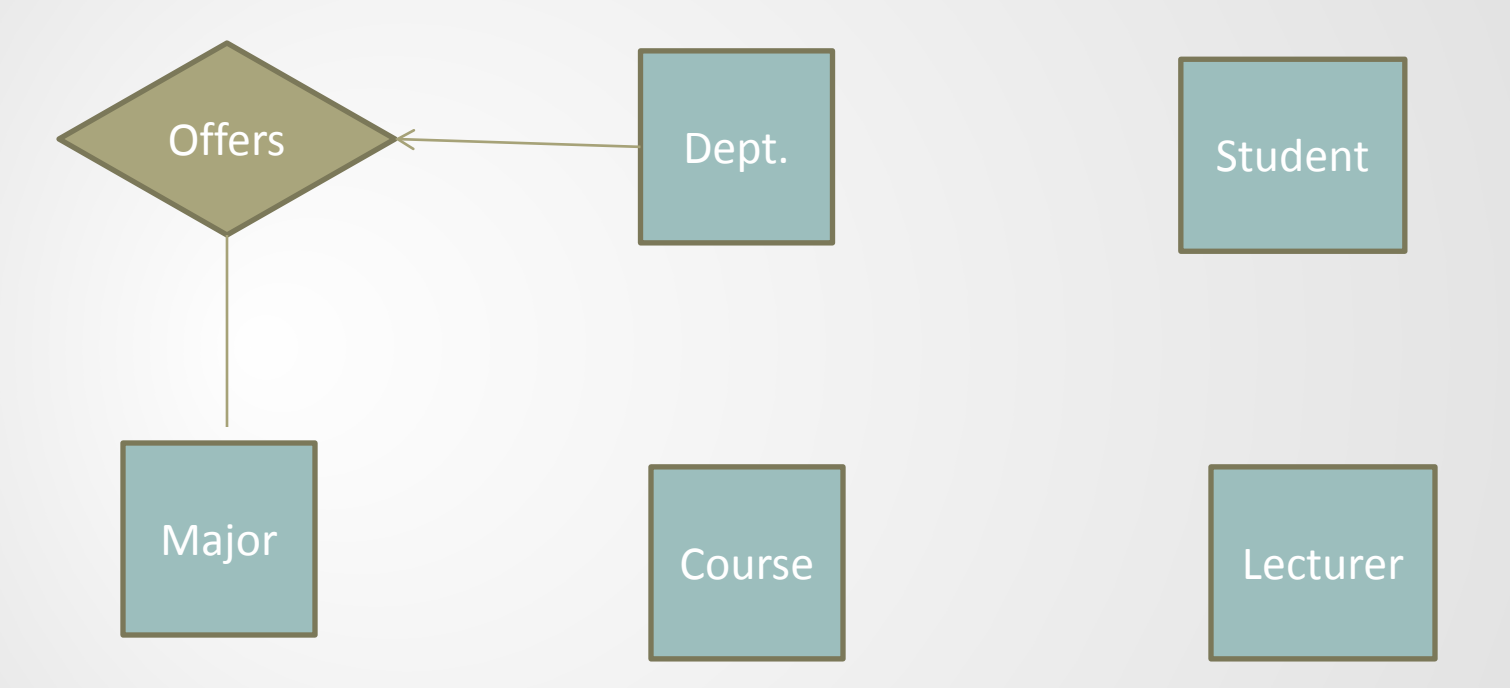

A number of courses make up each major.  $\left| \right|_{16}$ 

A number of courses make up each major.

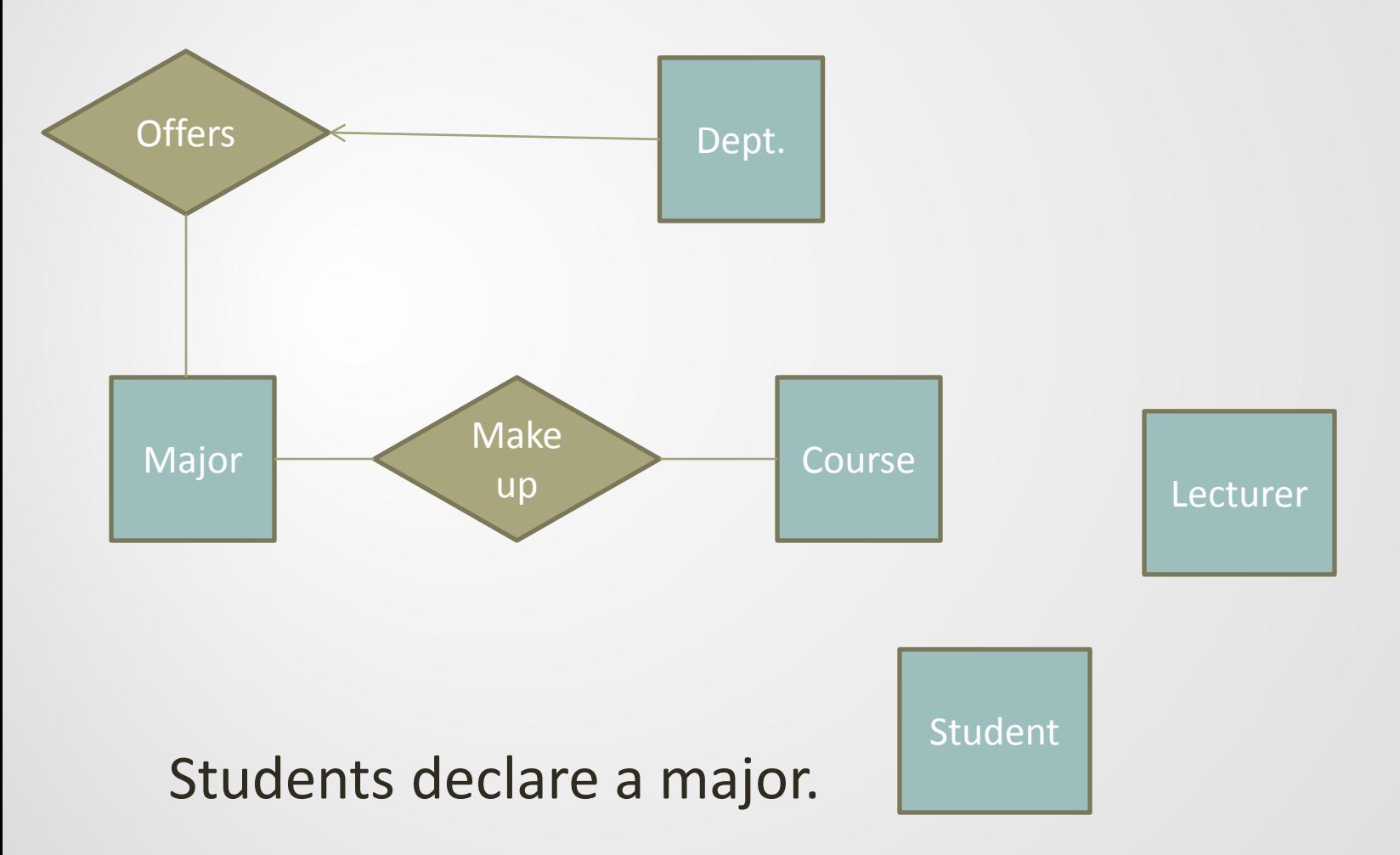

Students declare a major.

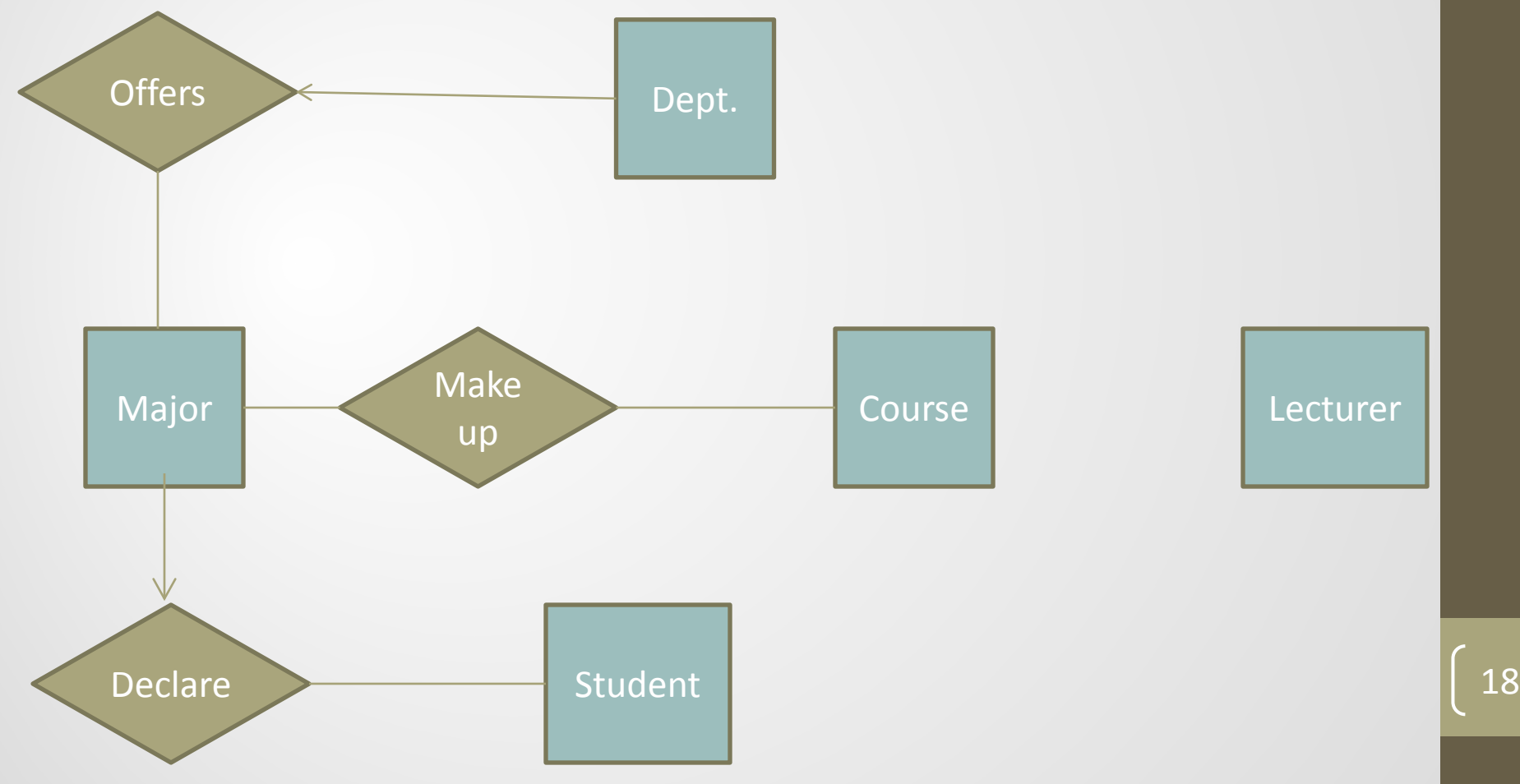

A course is taught by a lecturer.

Each course is taught by a lecturer.

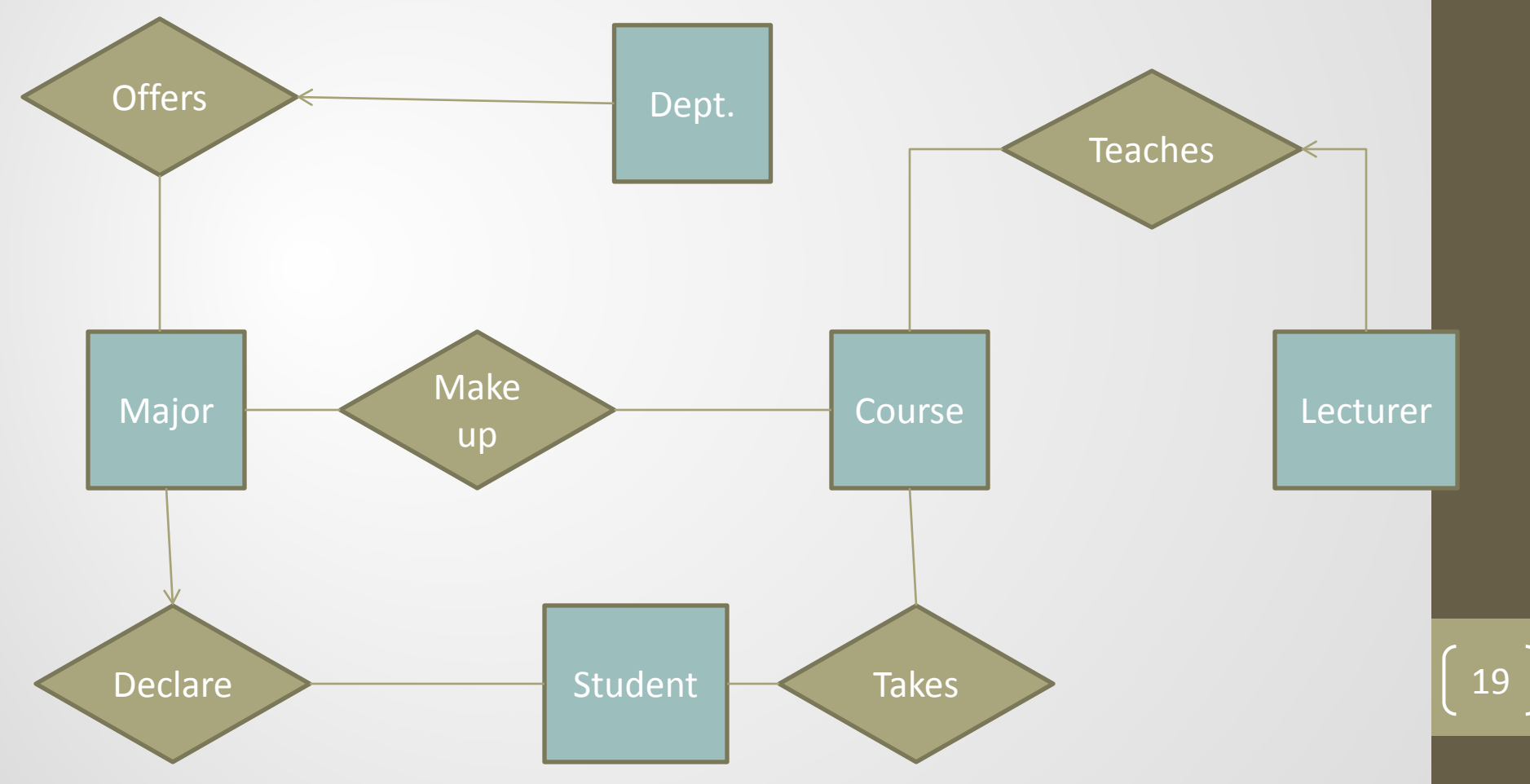

#### A lecturer tutors students

#### A lecturer tutors students

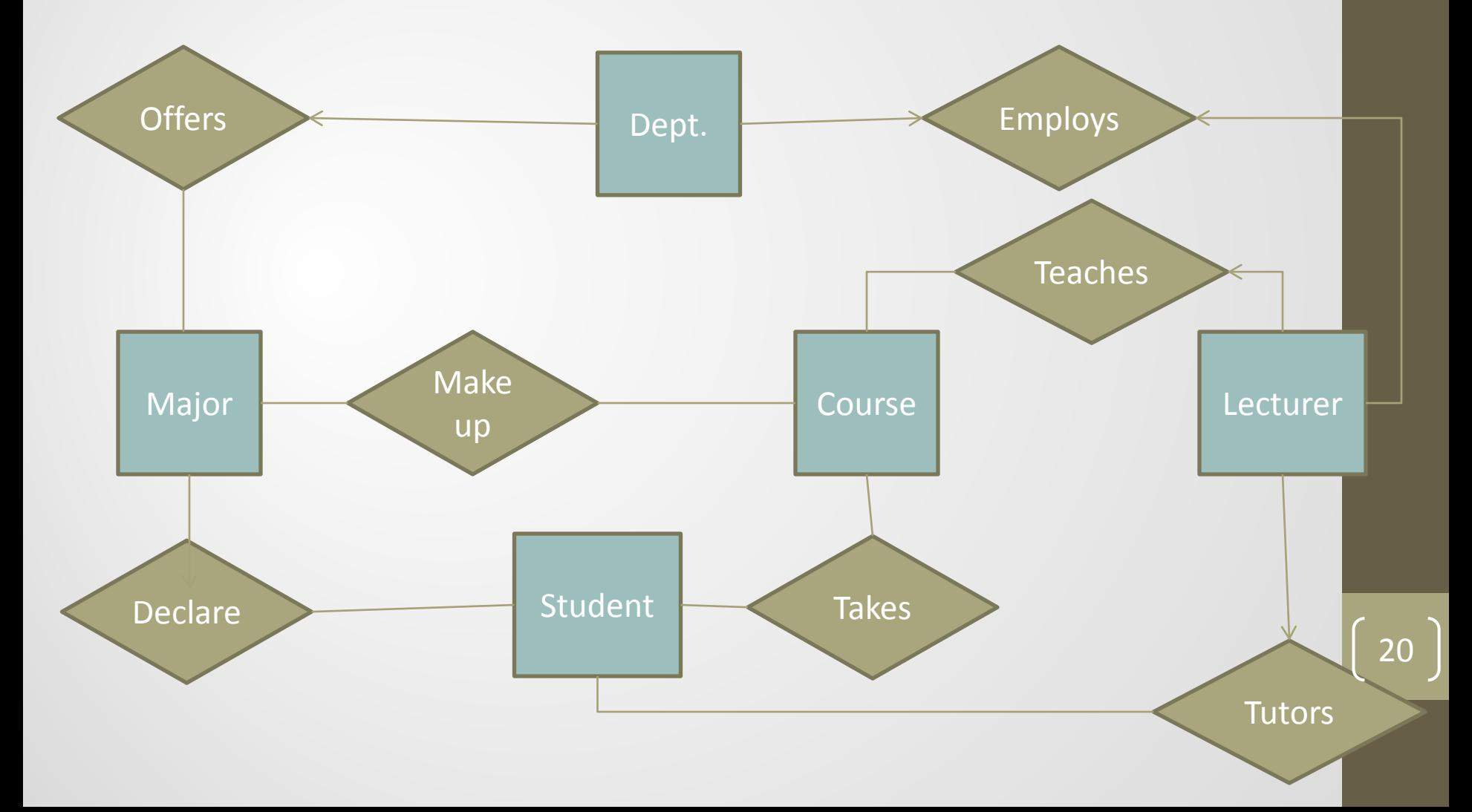

## Introduction to Relational Model

- How does a relational database conceptually represent data?
	- How can we access specific values in a database?
	- How do we map an ER diagram to an actual database

## Top level definitions

- Relational database: a set of relations
- Relation: made up of two parts
	- **Instance**: a table, with rows and columns.
		- $#Rows = cardinality of the relation$
		- $#Fields = degree / arity of the relation$
	- **Schema**: specifies name of relation, plus name and type of each column.
		- E.g., Students(sid: string, name: string, login: string, dob: date, gpa: real).
- One can think of a relation as a set of rows or tuples
	- All rows are distinct. (Not necessarily true for DBMS tables.)
	- Order of tuples is irrelevant (tuples may be stored in an arbitrary order)

## Example of Relation

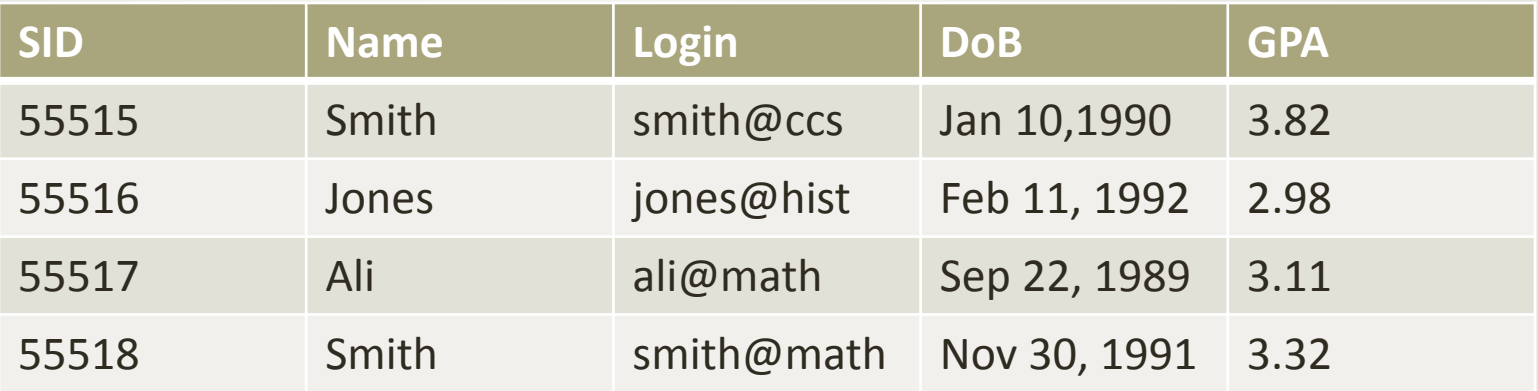

• Cardinality = 4, degree = 5, all rows distinct

• Do all columns in a relation instance have to be distinct?

## Relational Query Languages

- A major strength of the relational model: supports simple, powerful querying of data.
- Queries can be written intuitively, and the DBMS is responsible for efficient evaluation.
	- Specify WHAT you want, not HOW to get it efficiently
	- Declarative query language plus automatic optimizer
- How can it optimize different queries: precise semantics for relational queries.
	- Simplicity and elegance of relational model and operators also crucial
- Allows the optimizer to extensively re-order operations and still ensure that the answer does not change.

## A SQL History

- Developed by IBM (System R) in the 1970s
- Need for a standard since it is used by many vendors
- Standards:
- SQL-86
- SQL-89 (minor revision)
- SQL-92 (major revision)
- SQL-99 (major extensions, current standard)
- However, not all vendors implement the complete standard and often there are vendor-specific extensions

## Retrieving data from a table **Select command**

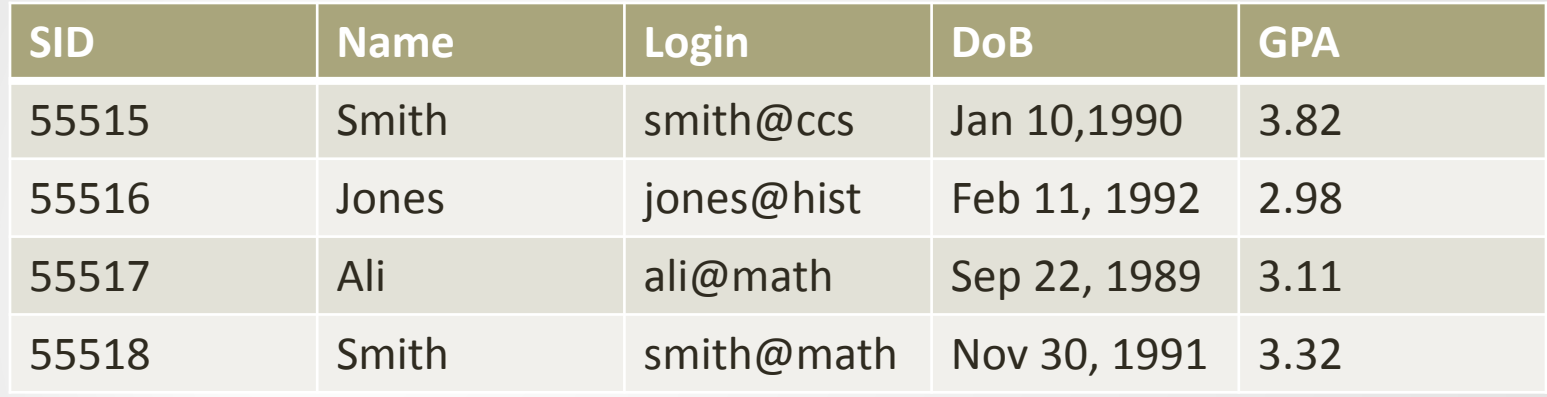

#### Select \* from Students S where S.name = 'Smith'

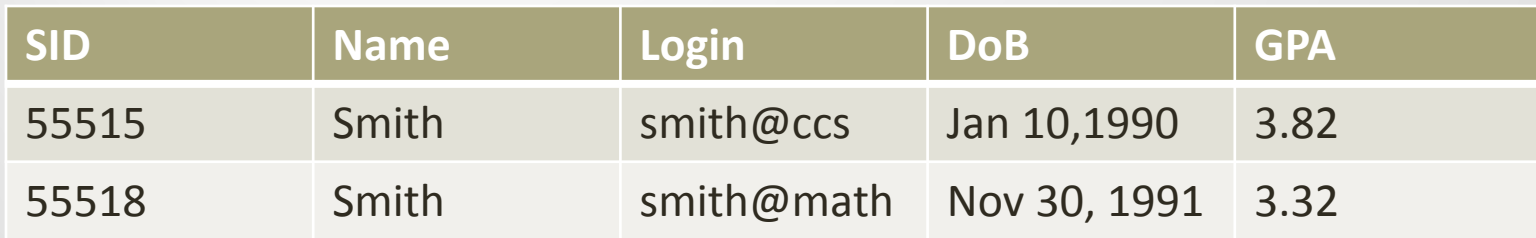

#### Selecting fields from multiple tables

• Select S.name, S.ssid, E.cid from Students S join Enrolled E on S.ssid = E.ssid where E.grade = $A'$ 

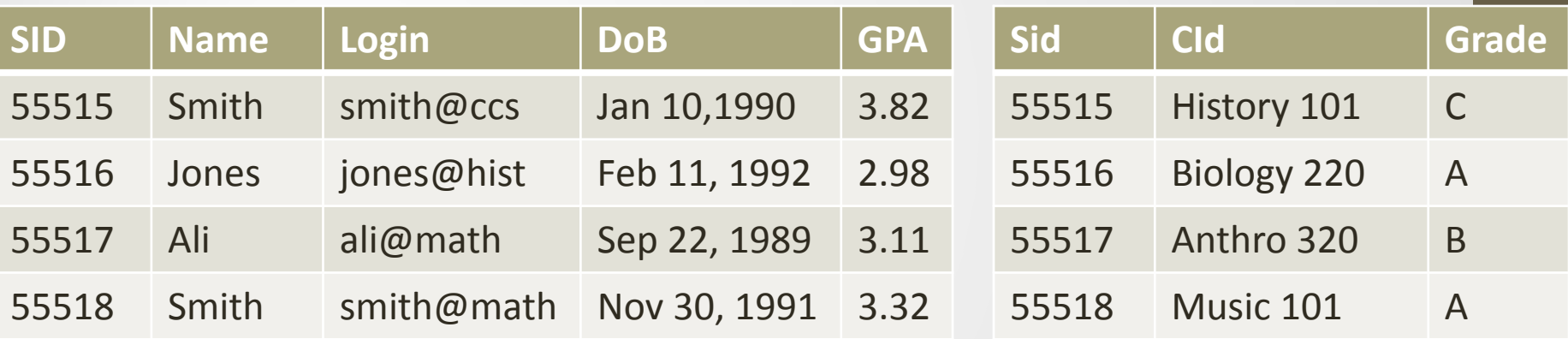

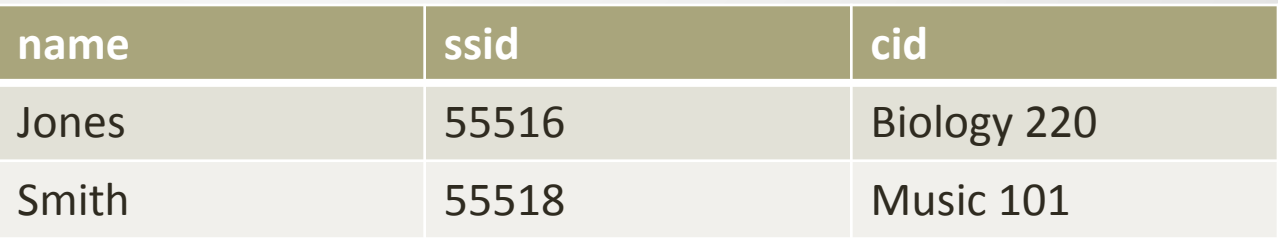

#### Create a table

- Specify name of table, names of fields (columns) as well as date type for each field
	- Type (domain) of each field is enforced by the DBMS whenever tuples are added or modified.
- **Create table Students (ssid int, sname char(20), slogin char(40), dob date, gpa real)**
- **Create table Enrolled (ssid int, cid int, grade char(2))**
- **Create table <tablename> (fieldname type , …)** <sup>28</sup>

## Destroying and Altering tables

- The DROP TABLE statement allows you to remove tables from your schema
- *Drop* table <tablename> to remove a table from a database
	- Example:
	- *Drop* table Students
- ALTER TABLE statement will change the schema of a table
	- *ALTER* TABLE <name> add column <column name> <column type>
		- Increase the  $\text{-arity}$  of the table
		- Example:

*Alter* table Students Add column GradYear int

## Adding and Deleting Tuples

- *INSERT into <TableName>*  $(f_1,...,f_n)$  VALUES  $(v_1,...,v_n)$ 
	- *INSERT* INTO Students (sid, name, login, dob, gpa) VALUES (53688, 'Chen', 'Chen@ee', 'Jan 03, 1992', 3.2)
- Delete from <TableName> conditional
- Can delete all tuples satisfying some condition
	- *DELETE* FROM Students S WHERE S.name = 'Smith'
- *Simple Introduction to SQL Commands more functionality described later*

## Relational Model: Summary

- A tabular representation of data.
	- Simple and intuitive, currently the most widely used.
	- Integrity constraints can be specified by the DBA, based on application semantics. DBMS checks for violations.
- Powerful and natural query languages exist.